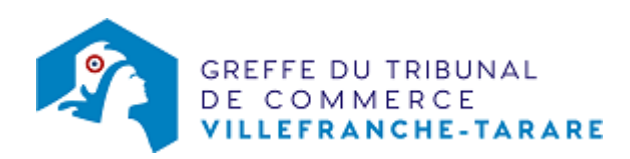

# **SPPICAV**

Avant d'inscrire votre entreprise au registre du commerce et des sociétés, il est nécessaire d'accomplir certaines démarches. Des documents justificatifs seront exigés pour compléter votre dossier d'immatriculation.

Il est précisé que le dossier complet permettant l'inscription de l'entreprise au RCS doit être déposé a[u guichet](https://www.inpi.fr/formalites-entreprises/guichet-unique) [unique électronique opéré par l'INPI](https://www.inpi.fr/formalites-entreprises/guichet-unique) [.](https://www.inpi.fr/acces-au-guichet-unique)

## Les démarches préalables au dépôt de la formalité au Registre du commerce et des sociétés

#### L'exercice d'une activité réglementée :

Vous exercez une activité réglementée (débit de boissons, transports ...), vérifiez que vous remplissez bien les conditions requises (diplôme, qualification professionnelle...) pour obtenir l'agrément ou l'autorisation nécessaire à l'inscription au Registre du commerce et des sociétés. Pour obtenir des renseignements, adressez-vous :

- aux organismes et aux syndicats professionnels
- aux services de la Préfecture du Rhône
- aux autorités de tutelle (exemple : pour l'activité de transport, adressez-vous à la DREIF Direction Régionale de l'Equipement d'Ile de France)

#### La domiciliation de l'entreprise

Vous devez justifier au greffe de l'occupation régulière des locaux du siège de votre entreprise (par tout moyen : copie du bail commercial, du contrat de domiciliation, quittances EDF ou de téléphone récentes ...).

A sa création, la société peut être domiciliée dans le local d'habitation de son représentant légal et ceci sans limitation de durée lorsqu' aucune disposition législative ou stipulation contractuelle ne l'interdit. En revanche, en présence de disposition législative ou de stipulation contractuelle interdisant l'établissement du siège social au domicile personnel du représentant légal, la domiciliation dans ce local d'habitation, bien que restant possible, se trouve alors limitée à une durée de cinq ans à compter de l'immatriculation. Cette durée est réduite le cas échéant au terme légal, contractuel ou judiciaire de l'occupation des locaux (L123-11-1 du code de commerce).

Pour domicilier votre entreprise, vous pouvez également vous adresser à une société de domiciliation (voir également notre fiche pratique : [Obligations des sociétés de domiciliation commerciale et des sociétés](https://www.greffe-tc-villefranche-tarare.fr/fiche/domiciliatairedomicilie) [domiciliées](https://www.greffe-tc-villefranche-tarare.fr/fiche/domiciliatairedomicilie) ), à une pépinière d'entreprises ...

#### Apports en nature :

En cas d'apport en nature, ceux-ci sont appréciés par le commissaire aux comptes sous sa responsabilité.

### L'adoption des statuts

La rédaction des statuts est une étape importante qu'il ne faut pas négliger. Elle peut avoir des conséquences juridiques, fiscales sur l'entreprise et influer sur le statut social du dirigeant. La démarche est la suivante :

- Etablir les statuts (ne pas omettre d'indiquer l'adresse de l'établissement où les fonds ont été déposés)
- Procéder à la nomination de la société de gestion en tant que directeur général ou président du directoire, selon le cas. Elle peut être nommée soit dans les statuts soit dans un acte séparé qui sera déposé au Registre du Commerce et des Sociétés.
- Procéder à la nomination des administrateurs et membres du conseil de surveillance selon le mode d'administration choisie. Le conseil de surveillance procèdera à la nomination des membres du directoire, du président et du vice-président du conseil de surveillance.
- Procéder à la nomination d'un commissaire aux comptes. La nomination d'un commissaire aux comptes suppléant est facultative.
- Déposer les fonds constituant les apports en espèces sur un compte bloqué. Les fonds doivent être déposés soit dans un établissement de crédit situé sur le territoire national, soit à la caisse des dépôts et des consignations, soit chez un notaire. Les fonds seront débloqués sur présentation par le gérant de l'extrait du registre du commerce et des sociétés délivré par le greffier, et virés sur le compte ouvert au nom de la société.

Il existe des statuts types, en vente dans les librairies universitaires ou spécialisées.

## La publicité de la création de la société :

Publier un avis de création de la société dans un journal d'annonces légales . Cet avis contient les indications suivantes : la dénomination sociale suivie, le cas échéant, de son sigle; la forme juridique, le capital de la société, l'adresse du siège social, l'objet social (indiqué sommairement), la durée de la société, les nom, prénoms et adresse des administrateurs, du président du conseil d'administration, de la société de gestion en tant que directeur général ou directeur général délégué ou de président du directoire, le représentant permanent de la société de gestion, des membres du directoire, des membres du conseil de surveillance, des commissaires aux comptes et des personnes ayant le pouvoir général d'engager la société envers les tiers, les conditions d'admission aux assemblées d'actionnaires et d'exercice du droit de vote, notamment les conditions d'attribution du droit de vote double, l'existence de clauses relatives à l'agrément des cessionnaires d'actions et la désignation de l'organe social habilité à statuer sur les demandes d'agrément (le cas échéant), ainsi que l'indication du greffe du tribunal où la société sera immatriculée au registre du commerce et des sociétés. N.B: En cas de prise en location gérance d'un fonds de commerce, il convient de procéder à une publication

relative à cette prise en location gérance

#### Autres démarches :

- veillez à identifier votre boîte aux lettres au nom de votre entreprise. A défaut, vous ne recevrez pas l'extrait du Registre du commerce et des sociétés (extrait "Kbis") expédié par le greffe
- achetez puis faites coter et parapher les livres réglementaires [Paraphes des livres, registres et](https://www.greffe-tc-villefranche-tarare.fr/fiche/paraphes-des-livres-registres-et-repertoires) [répertoires](https://www.greffe-tc-villefranche-tarare.fr/fiche/paraphes-des-livres-registres-et-repertoires) (registre des assemblées, livre d'inventaire, livre journal ...) au greffe du tribunal de commerce.

## Les documents à joindre au dossier pour l'inscription au Registre du commerce et des sociétés

#### Actes et pièces à produire

un exemplaire original des statuts (s'ils sont établis sous seing privé), daté et signé par tous les

actionnaires ou par leur mandataire muni d'un pouvoir spécial pour la signature des statuts constitutifs (un pouvoir original sont à produire également dans ce cas) ou une expédition de statuts s'ils sont établis par acte notarié ;

Si la société de gestion n'est pas désignée dans les statuts, un exemplaire de l'acte constatant sa nomination, certifié conforme par le représentant légal de la société de gestion.

Si les administrateurs, ou les membres du conseil de surveillance ne sont pas nommés dans les statuts, un exemplaire de l'acte constatant leur nomination, certifié conforme par le représentant légal de la société de gestion.

- un exemplaire du procès-verbal du conseil de surveillance nommant le président et le vice-président du conseil de surveillance, ainsi que les membres du directoire, certifié conforme par le représentant légal de la société de gestion
- un original du certificat du dépositaire des fonds signé, accompagné de la liste des souscripteurs mentionnant le nombre d'actions souscrites et les sommes versées par chacun d'eux.
- si une personne morale nommée administrateur n'est pas immatriculée sur un registre public ou relève d'un pays non membre de la communauté européenne, joindre une copie de ses statuts en vigueur traduit le cas échéant en langue française et certifié conformes par son représentant légal
- un exemplaire daté et signé du rapport du commissaire aux comptes, en cas d'apport en nature.
- une déclaration des bénéficiaires effectifs de la société, datée et signée en original par le représentant légal de la société. [Cliquez ici pour accéder aux modalités de dépôt du document.](https://www.greffe-tc-villefranche-tarare.fr/procedure/registre-des-beneficiares-effectifs)

## Pièces justificatives à joindre au dossier

- [un pouvoir du représentant légal](https://www.greffe-tc-villefranche-tarare.fr/uploads/paris/RCS/docs%20word/modele_pouvoir.doc) s'il n'effectue pas lui-même la formalité (ce pouvoir peut être donné dans les actes);
- une copie de l'attestation de parution de l'avis de constitution dans un journal d'annonces légales ;
- une pièce justifiant de l'occupation régulière des locaux du siège (par tout document : bail, contrat de domiciliation, quittance, etc…);

S'il s'agit d'un achat de fonds de commerce, joindre : Une copie de l'acte d'achat du fonds de commerce timbré et enregistré

S'il s'agit d'un apport de fonds de commerce, joindre : Une copie de l'acte d'apport du fonds de commerce timbré et enregistré

S'il s'agit d'une prise en location gérance de fonds de commerce, joindre :

Une copie de l'attestation de parution de l'avis relatif à la prise en location gérance dans un journal d'annonces légales

Une copie du contrat de location gérance

S'il s'agit d'une prise en gérance mandat, joindre ;

Une copie de l'attestation de parution de l'avis relatif à la prise en gérance mandat dans un journal d'annonces légales

Une copie du contrat de gérance mandat

S'il s'agit d'un fonds de commerce cédé dans le cadre d'un plan de cession :

Une copie du jugement ordonnant le plan de cession

Une copie de l'agrément délivré au nom de la SPPICAV par l'Autorité des marchés financiers ;

#### Pour la société de gestion :

Un extrait de l'immatriculation en original de moins de trois mois ou tout document justifiant l'existence de la personne morale.

Pour le représentant permanent ou légal, produire les mêmes pièces que celles énoncées pour les administrateurs, membres du directoire et membres du conseil de surveillance, étant précisé que le titre de séjour éventuellement produit doit comporter les mentions permettant l'inscription au RCS.

#### Pour les administrateurs, membres du directoire et membres du conseil de surveillance, le président et le vice-président du conseil de surveillance, personnes physiques ainsi que pour le président du conseil d'administration :

- une copie de la carte nationale d'identité, du passeport ou du titre de séjour recto verso en cours de validité, selon le cas ;
- une [déclaration sur l'honneur de non-condamnation d](https://www.greffe-tc-villefranche-tarare.fr/uploads/paris/RCS/docs%20word/modele_dnc.doc)atée et signée en original par eux-mêmes, qui fera l'objet d'une vérification par le juge-commis au Registre du commerce et des sociétés auprès du casier judiciaire ;
- une attestation de filiation du gérant (nom et prénoms des parents), sauf si la filiation figure dans un document déjà produit

#### Pour les administrateurs et les membres du conseil de surveillance personnes morales :

- un extrait du registre du commerce et des sociétés (extrait Kbis) en original datant de moins de trois mois ou tout document officiel justifiant de l'existence légale de la personne morale si elle n'est pas immatriculée accompagné, le cas échéant, d'une traduction certifiée conforme;
- pour le représentant permanent, produire les mêmes pièces que celles énoncées précédemment pour les administrateurs personnes physiques.

Voir également notre fiche pratique : [Déclaration au RCS des représentants de personne morale dirigeante](https://www.greffe-tc-villefranche-tarare.fr/fiche/declarationrepresentantpersonnemorale) [\(Code de commerce, Article R.123-54\)](https://www.greffe-tc-villefranche-tarare.fr/fiche/declarationrepresentantpersonnemorale)

#### Pour le commissaire aux comptes :

- la lettre d'acceptation des fonctions de commissaire aux comptes
- un justificatif de l'inscription du commissaire aux comptes sur la liste officielle des commissaires aux comptes, si celle-ci n'est pas encore publiée

N.B : Aucune pièce justificative n'est exigée, si la personne est déjà connue sur l'extrait de l'immatriculation (extrait Kbis) de la société absorbante.

## Coût

- Joindre à la formalité un règlement de 27,96 € (comprenant 7,63 € de coût de dépôt d'actes).
- Répartition du montant exigé pour cette formalité

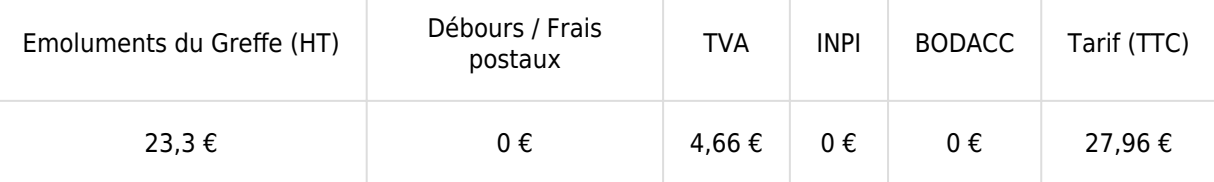

Greffe : émoluments fixés par [arrêté du 10 mars 2020](https://www.legifrance.gouv.fr/jorf/id/JORFTEXT000041663306) du ministre de l'économie et des finances et du ministre de la justice

INPI : Institut National de la Propriété Industrielle (somme reversée par le greffe)

BODACC : [Bulletin Officiel des Annonces Civiles et Commerciales](https://www.greffe-tc-villefranche-tarare.fr/fiche/immatriculationbodacc) (somme reversée par le greffe)